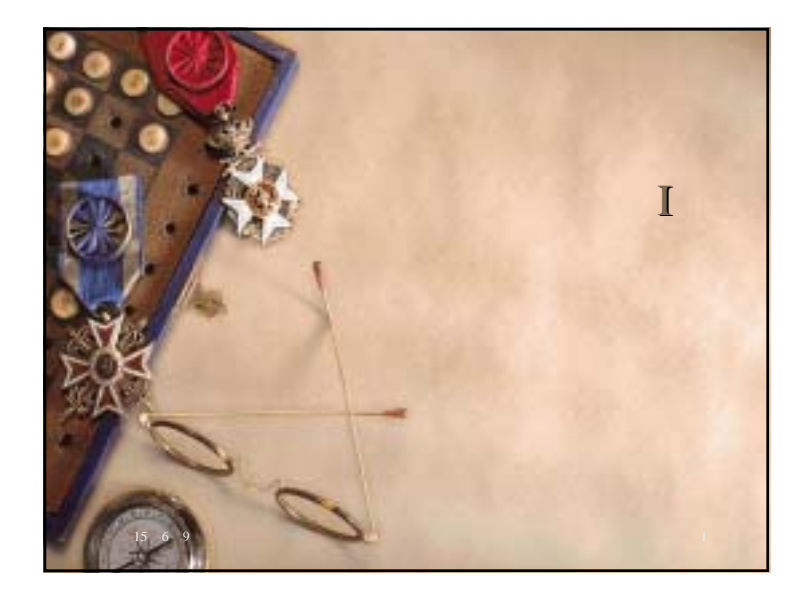

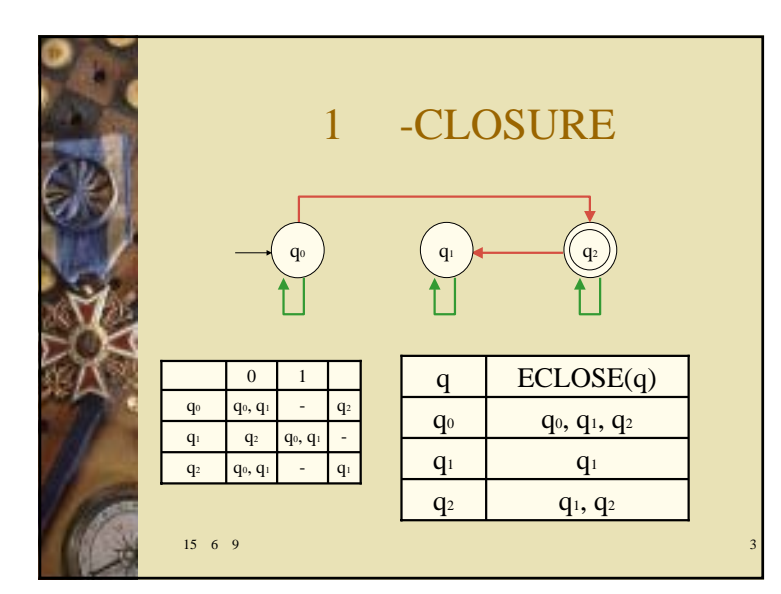

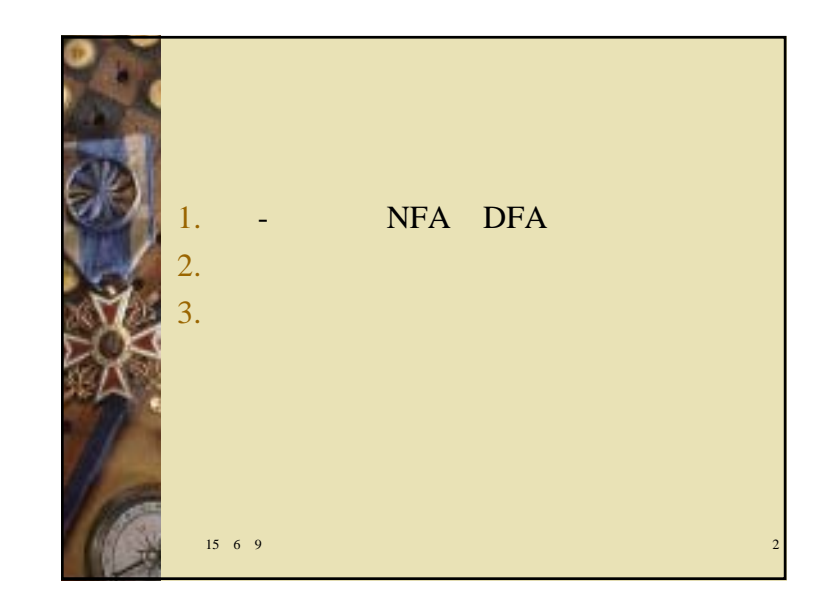

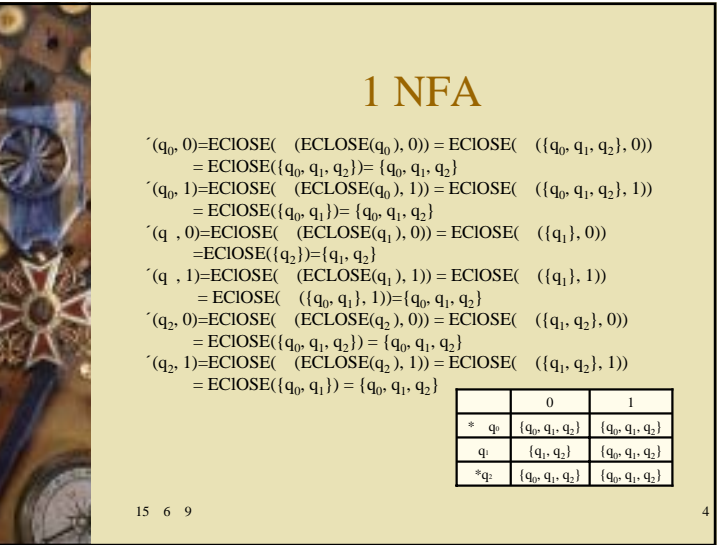

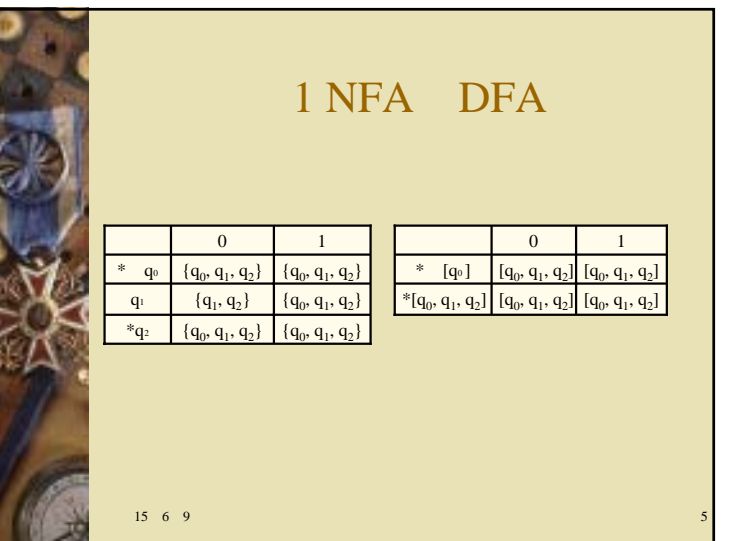

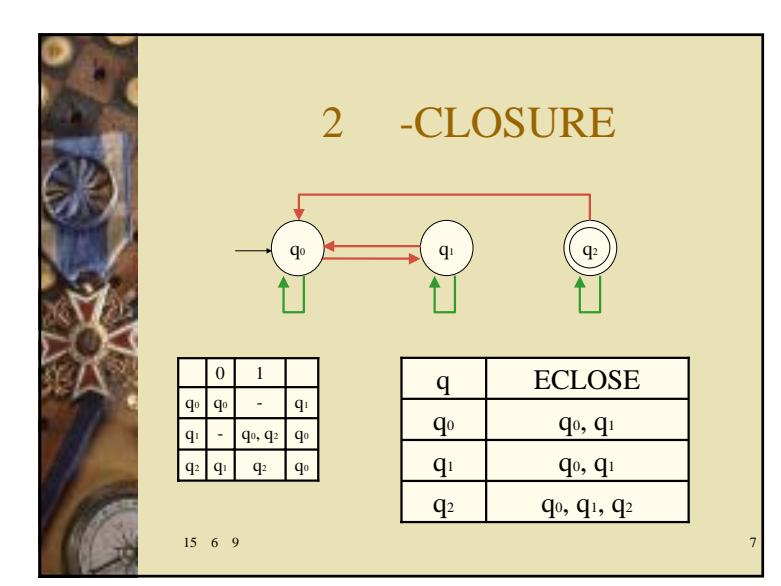

 $15 \t6 \t9$  6 9 6 - NFA NFA 2٠  $\bullet$  - NFA  $({q_0, q_1, q_2}, {0, 1}, ..., q_0, {q_2})$  $q<sub>2</sub>$  $q_1$  | - |  $q_0$ ,  $q_2$ |  $q_0$ 1 $q_2$  |  $q_1$  |  $q_2$  |  $q_0$   $q_0$  |  $q_0$  |  $-$  |  $q_1$  $\boldsymbol{0}$ 

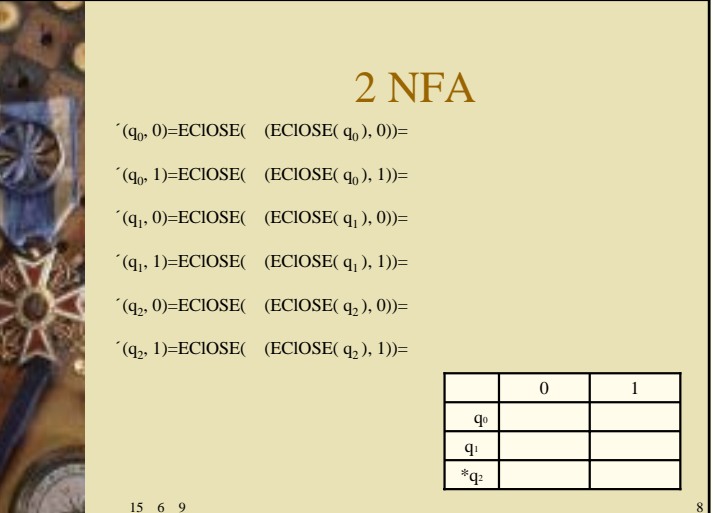

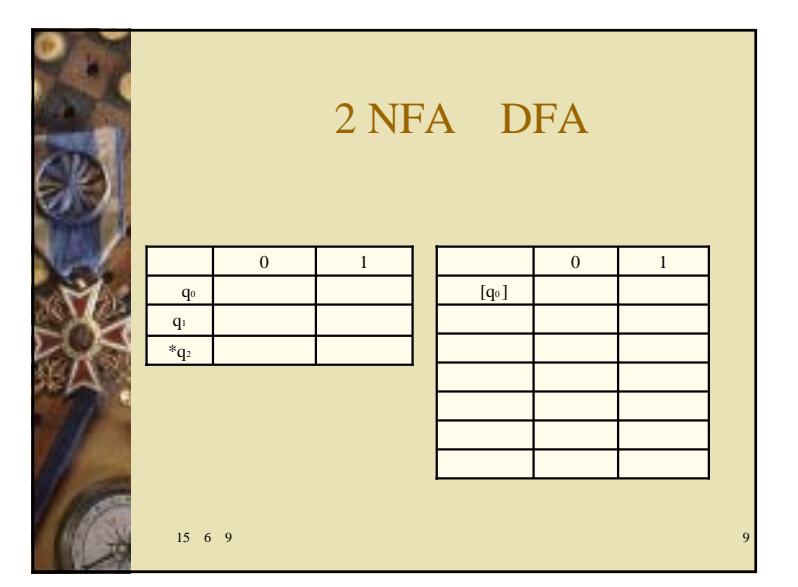

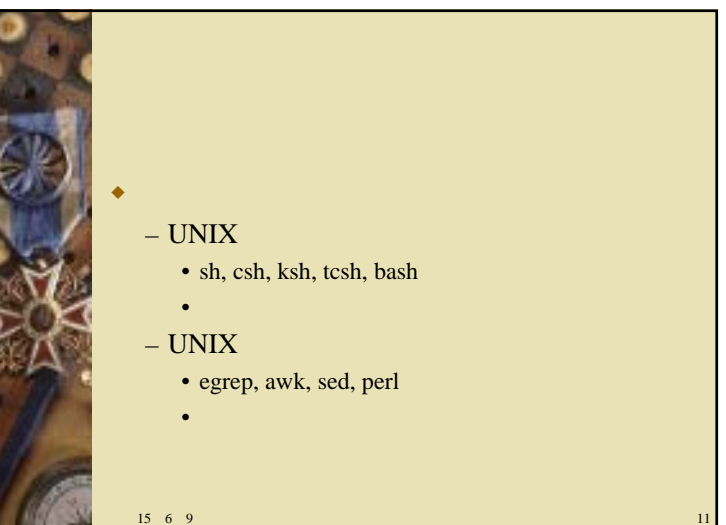

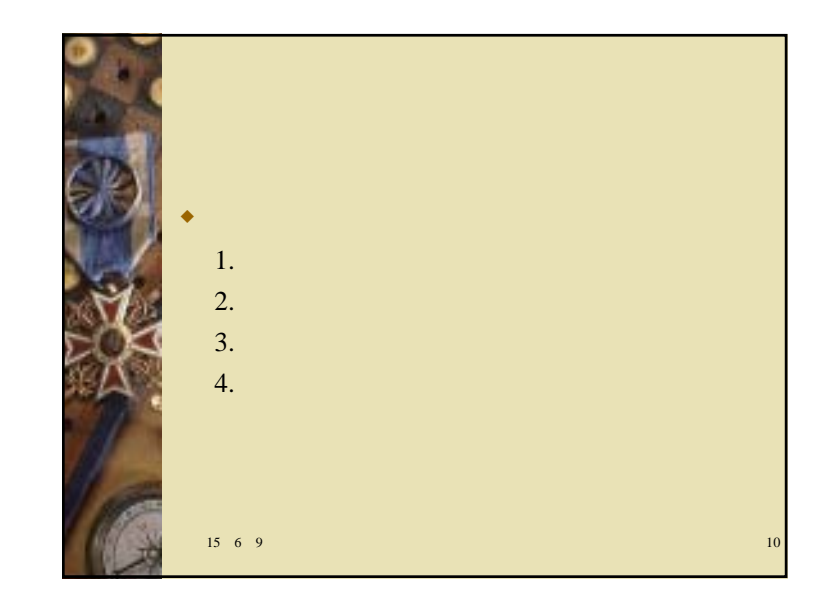

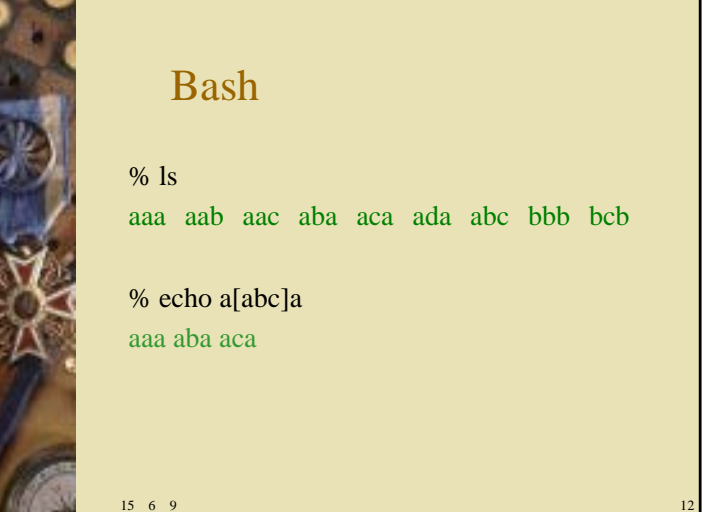

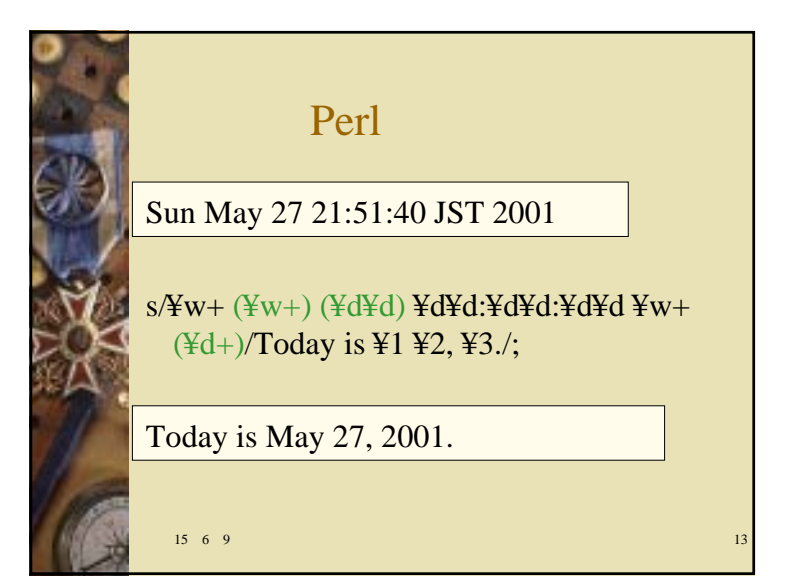

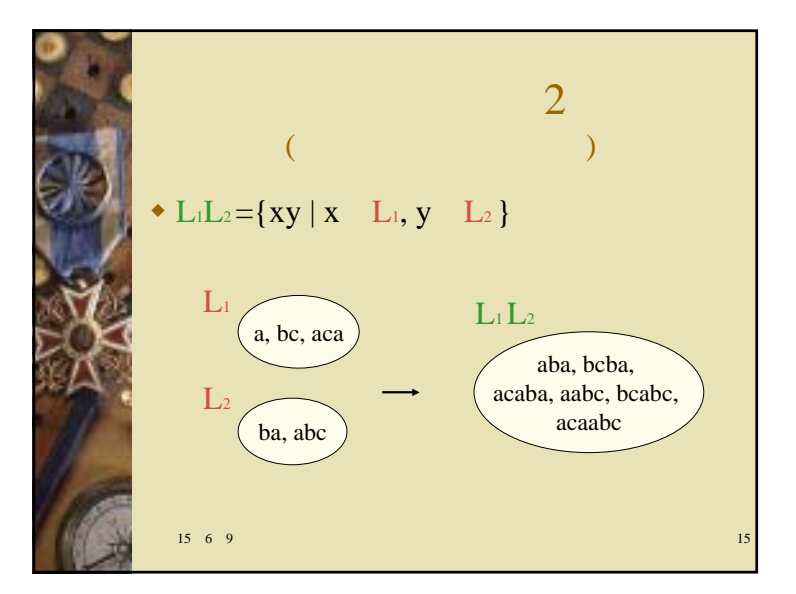

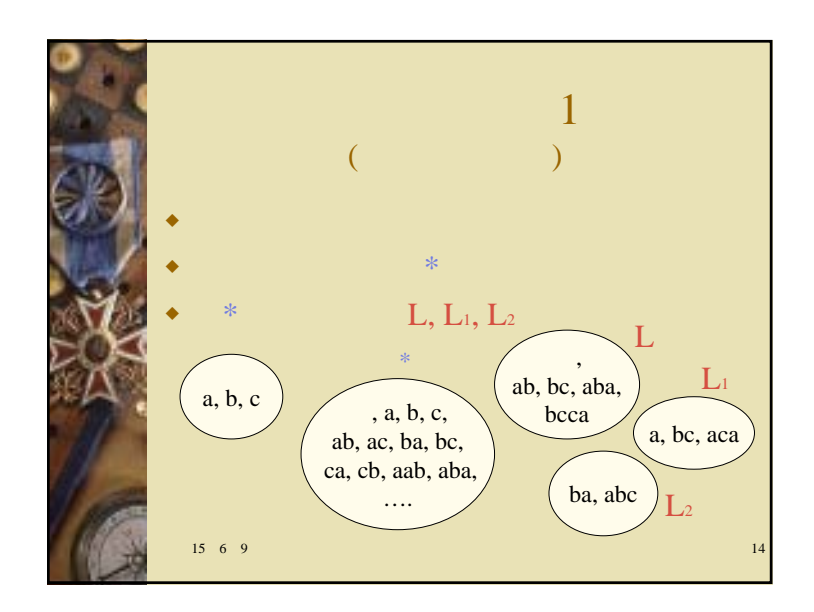

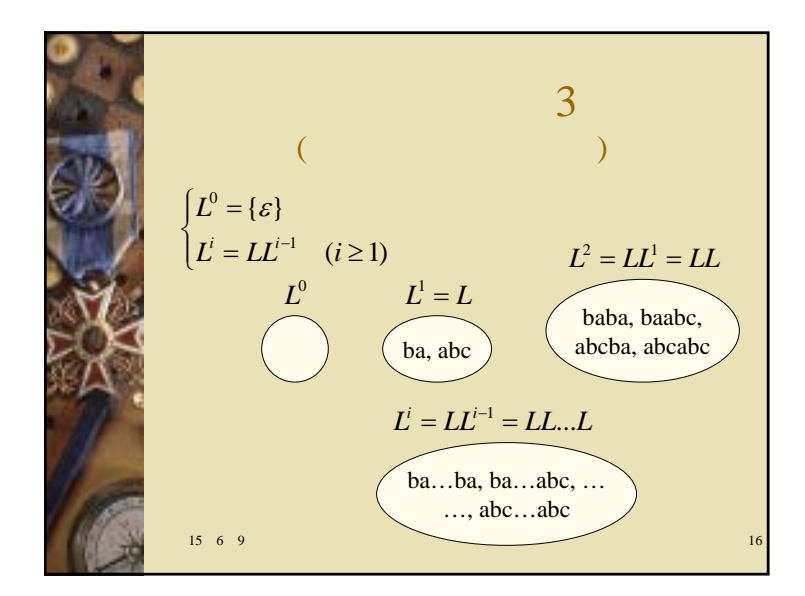

 ${10, 11}^+ = {10, 11, 1010, 1011, 1110, 1111, ...}$  ${10, 11}^* = {\epsilon, 10, 11, 1010, 1011, 1110, 1111, ...}$ 

6 9 19

 $L_1L_2 = \{10011, 1011, 111\}$  $L_{2} = \{011, 11\}$  $L_1 = \{10, 1\}$ 

 $15 \t6 \t9$ 

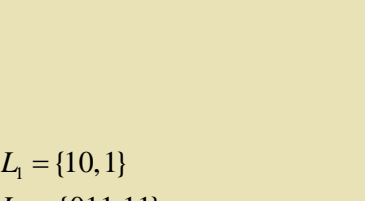

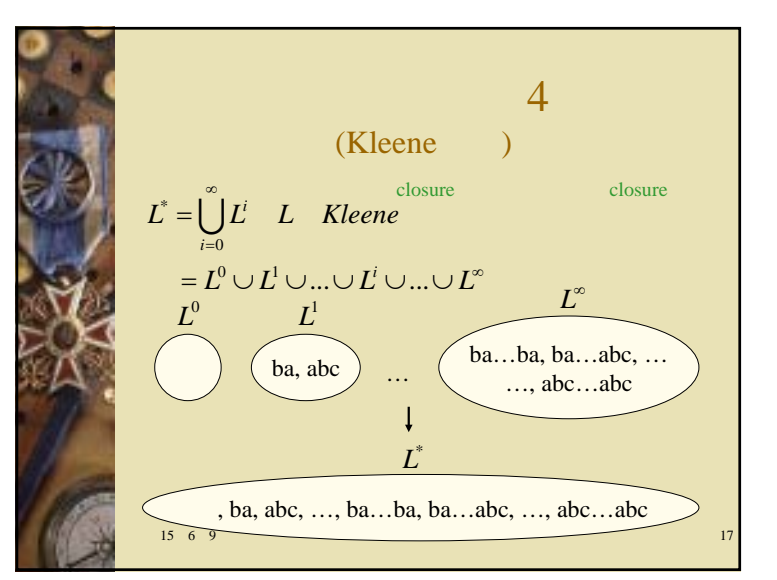

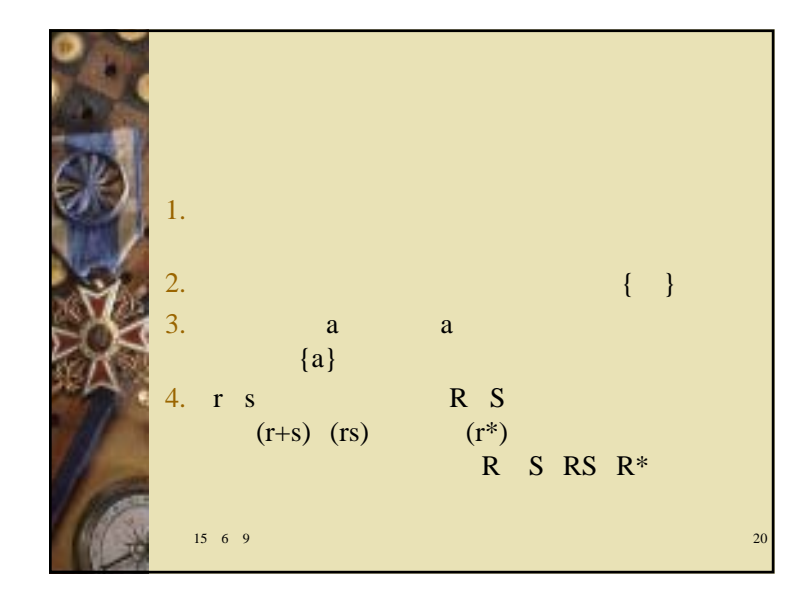

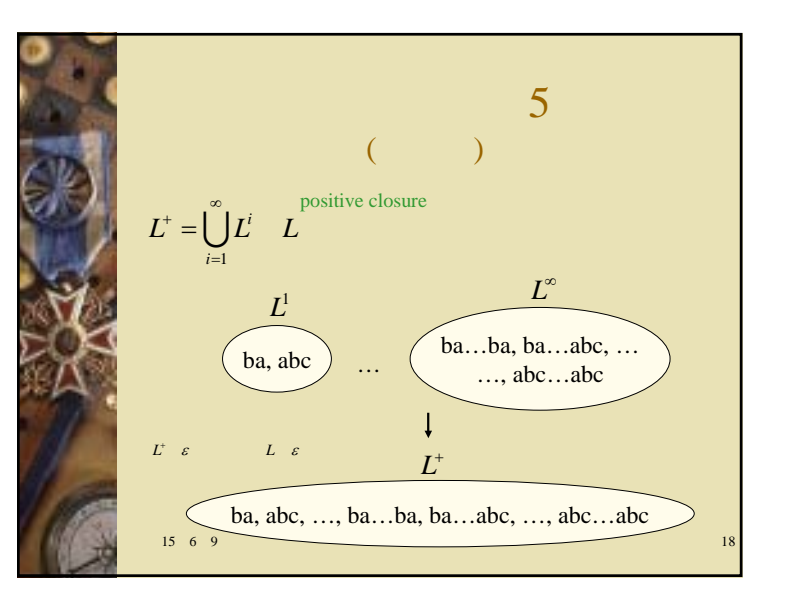

1  
\n
$$
00=[00]
$$
\n
$$
(0+1)^{*}=[0,1]^*
$$
\n
$$
=[0, 1, 00, 01, 10, 11, ...]
$$
\n
$$
(1+10)^{*}=[1, 10]^*
$$
\n
$$
=[1, 1, 10, 11, 110, 101, 1010, ...]
$$
\n
$$
(0+) (1+10)^{*}=[0, 1{1, 10}^*
$$
\n
$$
=[0, 1, 1, 10, 11, 110, 101, 1010, ...]
$$
\n
$$
=[0, 0, 1, 01, 10, 010, 11, 011, 110, 0110, 101, 0110, 101, 1010, 1010, 1010, 1010, ...]
$$

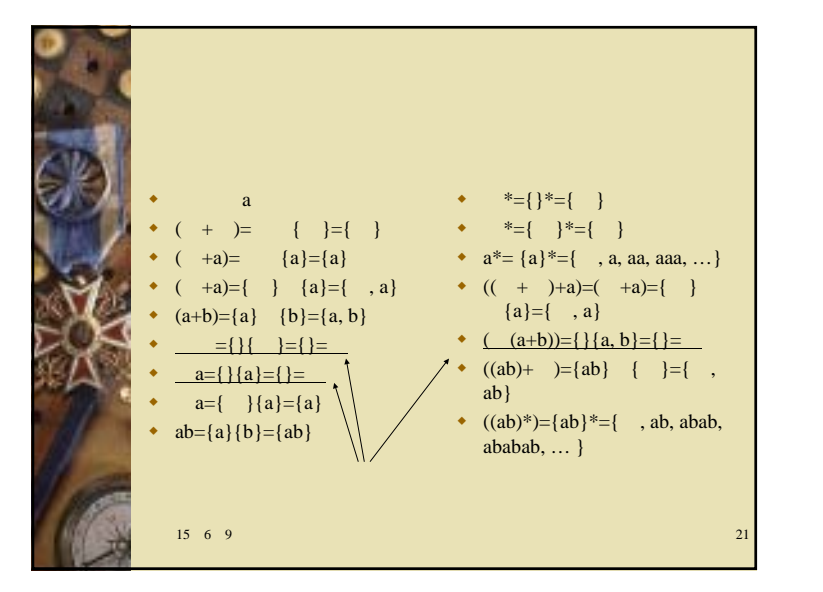

2  
\n
$$
\begin{array}{c}\n (0+1)^{*}011 = \{0, 1\}^{*}011 \\
= \{ 0, 1, 00, 01, 10, 11, ...\} \{011\} \\
= \{011, 0011, 1011, 00011, 01011, 10011, 11011, ...\} \\
\cdots \} \\
\bullet \ 0^{*}1^{*}2^{*} = \{0\}^{*} \{1\}^{*} \{2\}^{*} \begin{array}{c}\n 2.8 \text{ NFA} \\
= \{ 0, 0, 0, ...\} \{ 0, 1, 11, ...\} \{ 0.2, 22, ...\} \\
= \{ 0, 1, 01, 012, 00, 001, 0011, 0012, 00112, ...\} \\
001122, 000, 0001, 00011, 00012, 000111, 000122, ...\}\n \end{array}
$$

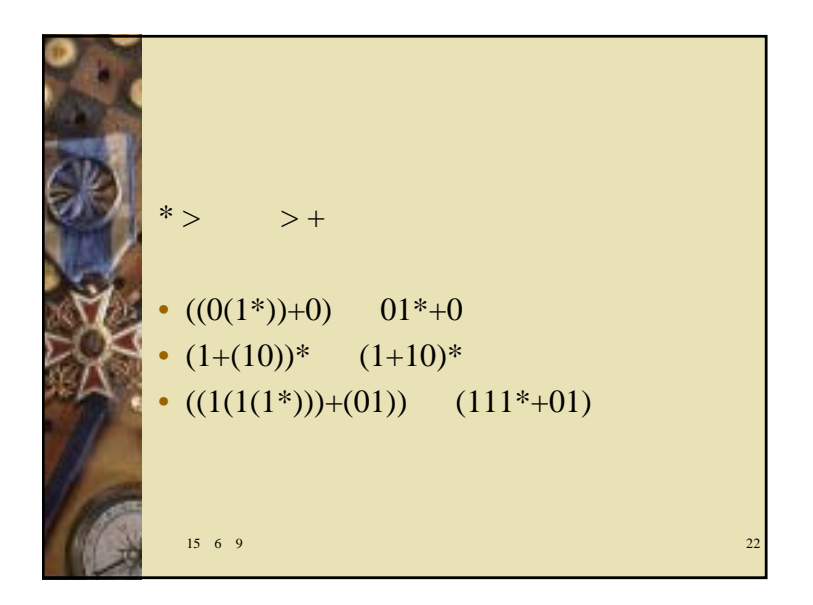

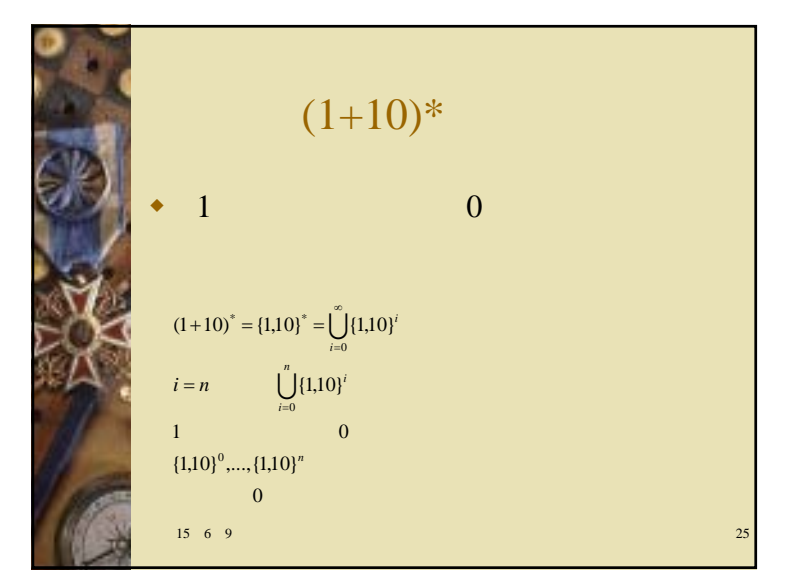

$$
r+s=s+r
$$
  
\n
$$
(r+s)+t=r+(s+t)
$$
  
\n
$$
(r^*)^* = r^*
$$
  
\n
$$
(rs)t = r(st)
$$
  
\n
$$
(r^*)^* = r^*
$$
  
\n
$$
(rs)t = r(st)
$$
  
\n
$$
(r^*)^* = r^*
$$
  
\n
$$
(r^*)^* = r^*
$$
  
\n
$$
(r^*s^*)^* = (r+s)^*
$$
  
\n
$$
(r+s)t = rt + st
$$

1. 
$$
i = 0
$$
 {1,10}<sup>0</sup> = { 1}  
\n2.  $i = 1$  {1,10}<sup>1</sup> = {1,10}  
\n1 0  
\n3.  $i = n$   
\n1.10<sup>n</sup> {1x<sub>1</sub>,...,1x<sub>k</sub>}  
\n1 0  
\n1 0  
\n1.23  
\n1.23  
\n1.23  
\n1.20  
\n1.23  
\n1.20  
\n1.23  
\n1.20  
\n1.23  
\n1.20  
\n1.23  
\n1.20  
\n1.23  
\n1.20  
\n1.23  
\n1.20  
\n1.23  
\n26  
\n26

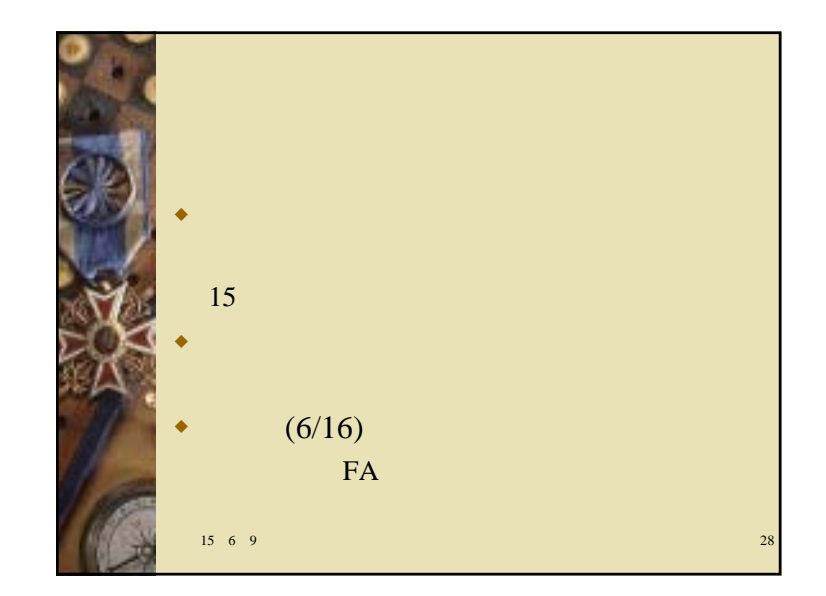